# **Mystery of the wind - Methoden**

#### [Programm 2023](https://www.balloonwiki.org/de/doku.php/dpjw/2023programm)

Ausschreibung: In Arbeit

Ein Projekt im Rahmen von [Aerolabo](https://www.balloonwiki.org/de/doku.php/aerolabo/start)

### **Beobachten**

Am Anfang steht die Beobachtung. Wind kann man nicht sehen, nur seine Wirkung auf Wolken, Rauch, Bäume, und viele andere Objekte.

Aber nur durch beobachten weiß man noch nicht wie schnell die Luft ist. Um die Windgeschwindigkeit abschätzen zu können, wurde die Beaufort-Skala entwickelt. D [Beaufortskala](https://de.wikipedia.org/wiki/Beaufortskala#Beaufort-Skala_nach_ph%C3%A4nomenologischen_Kriterien)

### **Aufgabe**

Gerade aufgrund von Beobachtungen schätzen zu lernen erfordert Übung. Beobachte und dokumentiere die Auswirkungen des Windes so oft du kannst. Während unserer Jugendbegegnung werden wir Windmessgeräte verwenden um die Beobachtungen in Beziehung zu den Messwerten zu setzen.

Wenn du keinen Windmesser zur Verfügung hast, dann suche im Internet nach Messwerten in deiner Nähe.

# **Höhenwind**

### **Wetterballon / Radiosonde**

Der Höhenwind wird immer noch mit Hilfe von Wetterballonen gemessen.

Aufgabe:

- 1. Schaue dir die Messungen eines Radiosondenaufstiegs in deiner Nähe und des von Wrocław (Breslau) an, des zu Polanica nächstgelegenen Aufstiegsortes: <http://weather.uwyo.edu/upperair/sounding.html>
- 2. Verfolge das Tracking einer Radiosonde in deiner Nähe und das des Radiosondenaufstiegs (und Abstiegs) von Wrocław:<https://sondehub.org>

### **Wolkenspiegel**

Wind sieht man nicht, aber Wolken die sich mit ihm fortbewegen. Die Verwendung eines

Wolkenspiegels ist eine Art der Messung der Winkelgeschwindigkeit. Und zur Bestimmung der Wolken- bzw. Windgeschwindigkeit sollte man wissen, wie hoch die Wolken sind.

#### [Nephoskop](https://de.wikipedia.org/wiki/Nephoskop)

#### **Aufgaben**

- Bau eines einfachen Wolkenspiegels
- Bestimmung der Höhe von Quellwolken
- Mit welchen anderen Methoden lässt sich die Winkelgeschwindigkeit von Wolken messen?

#### **Beispiele**

### **Tablet als Wolkenspiegel**

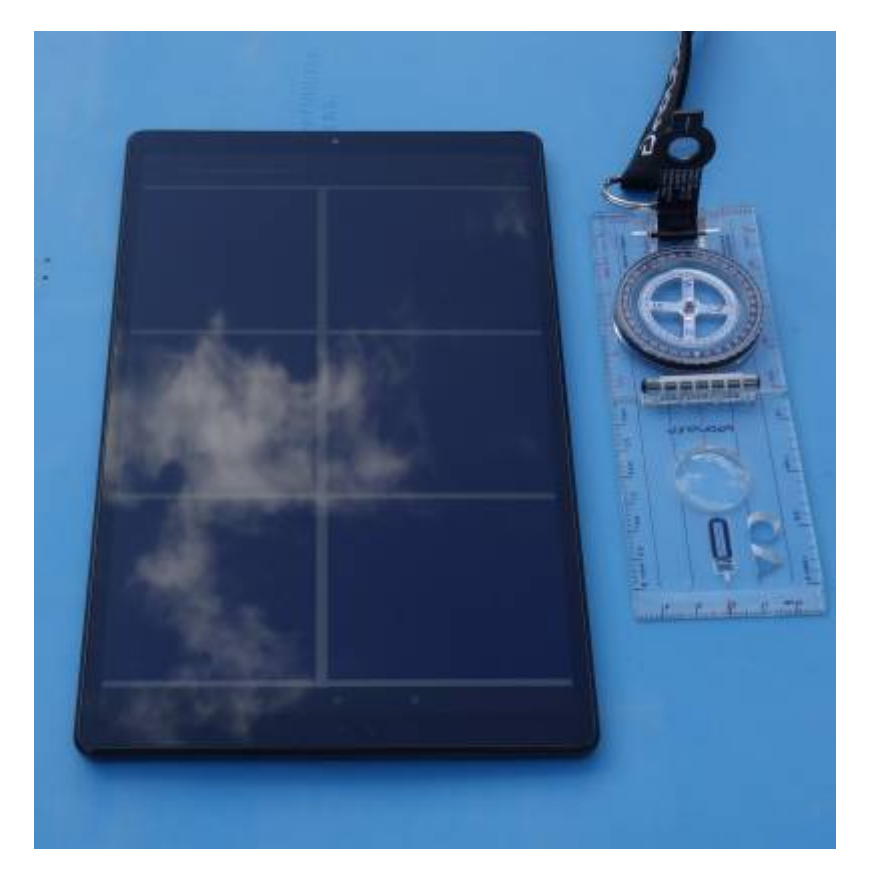

Auch ein Tablet lässt sich als Wolkenspiegel einsetzen. Mit Hilfe einer Grafik wird ein Gitter unterlegt. Statt eines Spiegel kann man auch ein Video der Wolkenbewegung aufnehmen, man muss dann nur den Öffnungswinkel des Objektivs kennen, oder feststellen.

# **Wind unterhalb 1000 Meter über Grund**

### **Pibal**

Pibal ist die Abkürzung für Pilotballon. Damit sind kleine heliumgefüllte Ballone gemeint, die man

aufsteigen lässt und ihre Richtung in der horizontalen und vertikalen misst, und da die Steiggeschwindigkeit bekannt ist, mit Hilfe trigonometrischer Funktionen die Richtung und Geschwindigkeit des Windes bestimmen kann.

Smartphones und Tablet haben oft Sensoren, die auch zur Winkelmessung genutzt werden können.

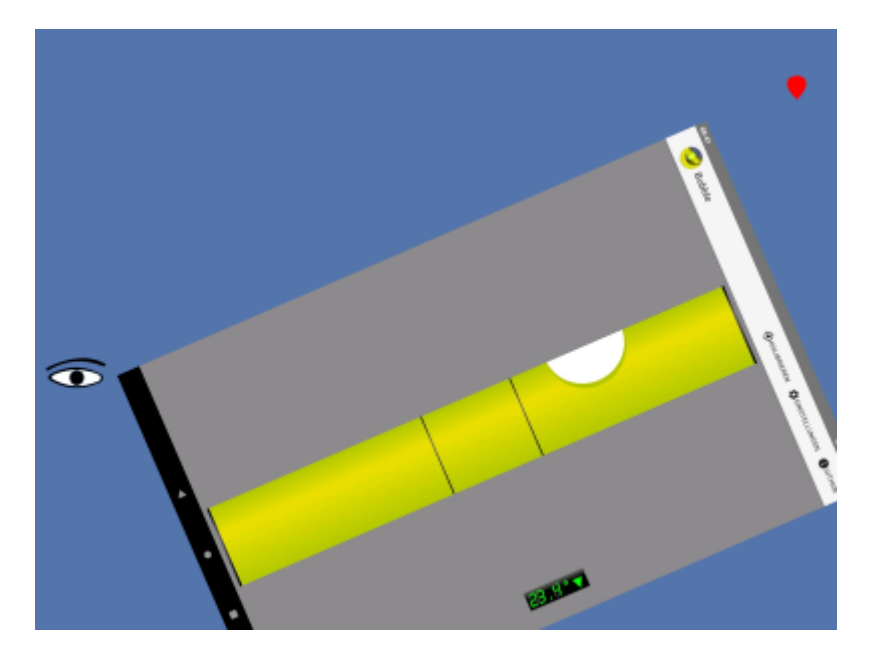

Besser als nur über die Kante des Tablet zu peilen wäre es, sich ein kleines aufsteckbares Visier zum Zielen zu bauen.

Beschreibung Verfahren Pibal (englisch)

Gitter für die Aufzeichnung der Daten

Steiggeschwindigkeit in Abhängigkeit von Gewicht und Durchmesser (imperial)

# **Vorbereitung Experimente und Ballonfahrten**

Generelles Arbeitsprinzip ist es eine

- 1. These aufzustellen, welches Ergebnis man erwartet. Im Bezug auf die Ballonfahrt ist es die Prognose der Wetter- und Windbedingungen.
- 2. Dann überprüfen, ob die Annahme auch stimmt. Ist das Wetter wie erwartet, und weht der Wind wie er soll?
- 3. Und die Ergebnisse so dokumentieren, dass sie nachvollziehbar und möglichst auch reproduzierbar sind.

# **Auswertung Ballonfahrten**

Wir werden bei unseren Ballonfahrten Aufzeichnungsgeräte mitführen, die in vier Dimensionen aufzeichnen:

- Geographische Breite
- Geographische Länge
- Höhe: GPS-Höhe oder barometrische Höhe
- Zeit

Ergebnis der Aufzeichnung ist eine Datei mit Trackpunkten. Diese können dann georeferenziert werden, es können Profile erstellt werden, und es können auch einfach Daten wie Richtung und Geschwindigkeit zwischen zwei Trackpunkten ausgerechnet werden.

### **Werkzeuge**

**Online**

#### **GPSVISUALIZER**

Zum Umwandeln der Track-Dateien in alle möglichen Formate, und zum Erstellen von Profilen.

<https://www.gpsvisualizer.com/>

### **Aufgaben**

[Beispieldatei:](https://www.balloonwiki.org/de/lib/exe/fetch.php/dpjw/beispiel1.igc)

beispiel1.igc

#### **Track in Karte einbinden**

Erstelle aus der Beispieldatei eine Trackdatei, die du dann in Google Earth, Marble oder ein anderes Kartenprogramm einbindest.

KMZ/KML-Datei für Google Earht, Marble erstellen: [https://www.gpsvisualizer.com/map\\_input?form=googleearth](https://www.gpsvisualizer.com/map_input?form=googleearth)

#### **Beispiele**

Ballonfahrt Bitterfeld-Beelitz: [https://www.ballon-bitterfeld.de/bivfl/doku.php/fahrtberichte/2022-02-12\\_gasballon\\_beelitz#fahrtausw](https://www.ballon-bitterfeld.de/bivfl/doku.php/fahrtberichte/2022-02-12_gasballon_beelitz#fahrtauswertung) [ertung](https://www.ballon-bitterfeld.de/bivfl/doku.php/fahrtberichte/2022-02-12_gasballon_beelitz#fahrtauswertung)

Höhenfahrt Bitterfeld-Herzberg: [https://www.ballon-bitterfeld.de/bivfl/doku.php/fahrtberichte/2021-09-25\\_hoehenfahrt#diagramme](https://www.ballon-bitterfeld.de/bivfl/doku.php/fahrtberichte/2021-09-25_hoehenfahrt#diagramme)

### **Profile erstellen**

Überlege welche Profile für die Auswertung sinnvoll sein könnten, und erstelle diese. Probiere ruhig etwas herum.

Profil erstellen: [https://www.gpsvisualizer.com/profile\\_input](https://www.gpsvisualizer.com/profile_input)

# **Wind und Temperatur**

Wind entsteht durch Temperaturunterschiede. Sowohl im globalen Rahmen, als auch örtlich im kleinen Maßstab. Beispielsweise stehlt sich zwischen einem See und dem umgebenden Land eine Luftströmung ein, die durch den Temperaturunterschied entsteht. Aber auch zwischen einem trockenen Strohacker und einer Wiese. Diese Winde sind schwach, und vom Tagesgang der Bodentemperatur abhängig.

### **Methoden**

Wir werden an verschiedenen Orten Thermometer mit Fernübertragung anbringen. Wie diese funktionieren ist hier dargestellt: [Temperaturmessung](https://www.balloonwiki.org/de/doku.php/aerolabo/temperaturmessung)

Und hier geht es zu den Daten eines aktuell in Betrieb befindlichen Fernthermometers: [Aktuelle Daten](https://www.balloonwiki.org/de/doku.php/aerolabo/aktuelle_daten)

Wir werden hier auch unsere anderen Messungen in Bezug setzten, und auch Messungen speziell unter diesem Gesichtspunkt durchführen.

# **Wind und Gelände**

Auch die Form des Geländes und der künstlichen Hindernisse hat Einfluss auf den Wind. Hierzu werden wir ebenfalls unsere Messungen in Bezug setzten, und auch spezielle Messungen durchführen.

### **Methoden**

- Georeferenzierung von Messungen während der Ballonfahrten.
- Messungen an auswählten Punkten.

# **Überlagerung**

Alle die aufgeführten Effekte auf den Wind überlagern sich. Und sind sehr komplex. Im Ergebnis führt es dazu, dass der Wind keine gleichmäßige laminare Strömung ist, sondern eine turbulente Strömung. Dieser wird man sich nur nähern können, aber sie nie ganz erfassen können. Trotzdem sind Erkenntnisse über das Verhalten des Windes heute von wachsender Bedeutung.

Beispielsweise für die Standortwahl von Windkraftanlagen, wo nicht nur die absolute Windgeschwindigkeit eine Rolle spielt, sondern auch die Windscherung und die Turbulenz. Wird der Flügel aus unterschiedlichen Richtungen und mit unterschiedlichen Geschwindigkeiten angeströmt, so steigt die mechanische Belastung und sinkt der Wirkungsgrad.

Und auch für den Städtebau wird die Kenntnis und das Verständnis des Windes immer wichtiger um ein günstiges Stadtklima durch bauliche und nicht bauliche Maßnahmen zu erreichen.

# **Video**

Video des deutsch-polnischen Schulaustausches zum gleichen Thema im Herbst 2022. Es gibt einen Eindruck von den Aktivitäten und der Gegend des Glatzer Beckens/Ziemna Kłodzka.

[Video über den deutsch-polnischen Schulaustausch Mystery of the wind.](https://www.balloonwiki.org/de/lib/exe/fetch.php/dpjw/2022mysteryofthewind.mp4?cache=)

# **Zitat**

I am an old man now, and when I die and go to Heaven there are two matters on which I hope for enlightement. One is quantum electrodynamics and the other is the turbulent motion of fluids. And about the former I am rather more optimistic. (Horace Lamb)

From: <https://www.balloonwiki.org/de/> - **BalloonWiki**

Permanent link: **<https://www.balloonwiki.org/de/doku.php/dpjw/2023mint>**

Last update: **2023/02/28 10:44**

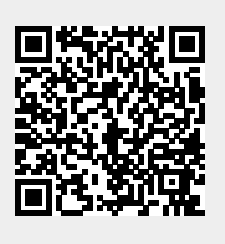